## "双 S多媒体" 方法及其在本科教学中的应用

## 鞠儒生,杨 妹,周 云

(国防科学技术大学 信息系统与管理学院,湖南 长沙 410073)

摘 要:针对传统多媒体教学存在的不足,应用双 S(search,show)多媒体教学方法,在 充分利用多媒体教学优势的基础上,鼓励学生发挥自身的主观能动性,强化教师与学生之间的 交流互动,促进学生对知识的自主探索,取得了不错的教学效果,可供广大同行参考。

关键词:多媒体教学;双 S;主观能动性;互动

中图分类号: G642 文献标志码: A 文章编号: 1672-8874 (2016) 02-0092-03

## Double S Multi-media Teaching Technique and Its Application in Undergraduates Education

JURu-sheng,YANGMei,ZHOUYun

(School of Information System and Management, National University of Defense Technology, Changsha 410073, China)

Abstract: Towards the shortcomings of traditional multi-media teaching techniques, the paper puts forward the double S (search and show) multi-media teaching method. Based on the advantages of multimedia teaching techniques, the subjective activities of the students are encouraged. Inter communications and comprehension between teacher and students are enhanced. Students are encouraged to explore knowledge independently. A good teaching effect is achieved. It can be referred by other similar systems.

Key words: multi-media teaching; double S; subjective activity; inter-communications

一 、引言

多媒体教学在传统教学的基础上,根据教学 目标和教学对象的特点,合理选择和运用现代教 学媒体,通过教学设计,以多媒体信息作用于学 生,达到最优化的教学效果。多媒体教学以声音、 图像为主,具有声图并茂、视听结合、直观形象 及真实感强等特点,能够将抽象的知识变成具体 的画面,调动了学生多感官学习,有利于激发学 生的学习兴趣,最大限度地调动学生的注意力; 同时多媒体教学节省了教师授课时的板书时间,

并可以进行远程教育,使授课方式变得方便、快 捷,提高了教学效率。

然而多媒体教学就像一把双刃剑,过度的依 赖或使用不当,往往使教师学生之间失去互动性, 难以发挥教师在课堂上的主导作用和学生的主体 地位;此外多媒体课件中信息量大,节奏快,难 免出现重点不突出的情况;同时在课件中插入过 多的动画或视频文件,喧宾夺主,容易分散学生 的注意力;还有教师课堂上从头至尾都是使用多 媒体课件,习惯于 "照屏宣科" ,一旦离开多媒体 课件就无法进行教学实践,而大量信息不能在屏 幕上长时间停留,导致学生注意力不集中,容易

收稿日期:2015-12-13

作者简介: 鞠儒生 (1976-),男,江苏泰兴人。国防科学技术大学信息系统与管理学院仿真研究所副教授,主要从事系统仿真 研究。

造成思维和教学内容的脱节,或者部分学生无视 教师的存在,没有压力,不去思考、发问而影响 课堂教学质量[1] 。

幸运的是, "双 S多媒体教学法"的提出为上 述问题的解决提供了契机。

二、双 S多媒体教学法

双 S多媒体教学法,是一种综合利用幻灯、实 物投影仪、电脑、录像机等多媒体技术和互联网 技术, 进行"展现"(show) 和"探索"(search) 的教学方法[2] 。作为一种全新的教育理念和教学 模式,与传统的教学法相比,具有开放性、探究 性、实践性等特征。

 Show:分为教师主体的 "展现"和学生主 体的 "展现"两种形式,其中教师为主学生为辅。 对教师来说,就是要充分利用投影仪等工具 "展 现"实物、"展现"教学内容,尤 其是教师要善于特定问题情景下角色的扮演,关 键时刻 "展现"自己。对学生 "展现"而言,就 是要积极参与,与教师互动, "展现"出自己的真 实感受与知识掌握的程度,便于老师随时掌握教 学的效果,发现存在的问题。

 Search:源于布鲁纳的 "发现学习"理念, 要求教师针对某些教学内容的特点,不要把主要 内容和结论提供给学生,而是由学生独立去寻找 "探索"问题的答案。一种便利的手段是利用互联 网的 "探索"功能,由学生可以通过网络寻求答 案或解决问题的方式,例如通过目前互联网广为 流行的谷歌、百度等搜索引擎,学生可以很方便 地找到许多问题的答案。

值得一提的是博客技术的出现,可以说是一 种将 "展现"和 "探索"有机结合的教学形式。 一方面教师可以根据教学安排,将相关的教学内 容、辅导材料以及课后习题等通过网络平台 "展 现"出来,使学生能够在一个感兴趣的课题下阅 读与之相关的更多内容,获得对某一个领域知识 较全面的信息内容和结构,方便了学生的 "探 索";另一方面,学生也可以把自己对教学内容的 理解,存在的疑惑等通过博客 "展现"出来,方 便教师掌握教学的情况。

"双 S多媒体" 教学方法与目前流行的慕课 (massive open online courses, MOOC)、私播课 (Small Private Online Course, SPOC) 等都是利用 移动互联网技术与多媒体技术对传统课程教学的 创新实践。区别是前者教学方法是老师引导,通 过问题追踪、案例牵引等手段鼓励学生独立去探 索知识,老师根据学生的学习效果在授课过程中 对教学模式进行适应性调整,师生之间不断形成 闭环反馈,此外教学平台以传统教室为主,授众 范围有限;慕课与私播课教学方法要求老师对知 识精心组织,以学生感兴趣的方式集中传授,师 生之间更多是一种开环控制,一般授课完成后老 师综合学生的反馈意见进行闭环调整,教学平台 则以互联网为主,具有更加广泛的授众范围。

三、应用实践

根据上述方法,笔者对 "双 S多媒体"教学 法在 "面向对象仿真"实际教学中进行了应用。 具体包括以下几个方面:

● 课堂教学: 首先对教学课件进行"瘦身", 去掉大量结论性论述条目,补充一些启发式描述, 引导学生课堂上积极思考,同时结合课件内容强 化自身扮演角色的设计,将一个重在解惑,而不 是简单地传道和授业的教师形象 "展现" 出来; 在此基础上,在课件中设计研讨型案例,鼓励学 生积极参与, "展现"出自己的真实想法,对回答 正确的予以褒奖,对存在的问题,精心设计,引 导学生一步步 "探索" ,直到找到最终的答案;最 后在平时作业及课程设计中,在传统固定命题的 基础上,鼓励学生结合自身的兴趣爱好自主设计 题目,自己 "探索"设计方案,给学生最大的自 由发挥空间,受到了学生的普遍欢迎。

 课后交流:由于课堂讲授时间有限,因此 笔者将 "双 S多媒体"教学方法充分应用于课后 与学生的交流中。一个重要的途径是开展网络课 程建设,将大量参考资料、教案、教学大纲、课 件、课后习题、以往学生设计较好的范例等放到 课程主页上,极大地方便了学生对本课程内容的 了解,可以在短时间内 "探索"出课堂讲授内容 的背景、关联知识等等;同时学生的意见、建议、 遇到的问题都可以电子邮件或留言的方式 "展现" 出来,笔者由此了解到学生对课程各部分内容学 习掌握的情况,获取了许多在课堂上难以获得的 珍贵的第一手资料,对课程讲授进度、内容深浅 的安排等具有极大的参考作用。从上述情况可以 看出, "双 S多媒体"教学法在发挥传统多媒体技

术的基础上,需要综合利用计算机网络、电子邮 件、博客等技术。

四、方法应用教学效果分析

在进行充分的理论与实践准备后,笔者将该 方法引入控制工程学科仿真工程专业本科生的教 学实践中, 班级 2 采用" 双 S 多媒体"教学方法, 班级 1 学生比班级 2 高一个年级, 由于当时条件尚 不够成熟,授课采用传统多媒体教学方法。笔者 对两个班级同一门 "面向对象仿真"课程教授的 情况进行了分析,重点对两个班级课程设计选题 及期末考试成绩进行了对比。

(一) 课程设计对比

1课程设计选题情况对比

表 1 课程设计选题情况百分比

| 选题<br>班级 | 自主命题      | 固定命题      |
|----------|-----------|-----------|
| 班级 1     | 29.2682\% | 70.7317\% |
| 班级 2     | 51.2195\% | 48.7804%  |

学生自主命题在课堂教学完成一半后开始布 置,到课程设计正式启动前两个星期基本完成。 从表 1 可以看出,采用"双 S 多媒体教学法"后, 学生自主选题的积极性显著提高,超过一半的学 生选择了自主命题的形式。

2自主选题的内容

笔者从学生自主命题中选择了一些典型的题 目列举如下,包括:

- 门禁系统
- 公司人员管理系统
- 五星级饭店服务系统
- 智能赛车
- 对高楼层安装电梯数的决策仿真
- 物业管理系统
- 自主投资店面的经营方向
- 世界杯结果预测系统
- 石头剪子布预测系统

从这些题目中可以看出,学生的选题涵盖了 社会日常生活中各种类型仿真系统,可以说学生 的自主创造力得到了极大的发挥。

(二)各题型考试成绩对比

两个班级期末考试中各类型题型最终的成绩

对比如表 2 所示。其中设计题考核了学生从选题、 设计到最终实现的过程,概念题考核了学生基本 概念的掌握情况,应用题基于课程知识对典型案 例进行分析,综合设计题要求发挥创造性,自己 设计典型的面向对象仿真系统。

为了便干比较,对各题分数进行归一化处理, 采用计算公式:

 $S<sub>final</sub>$  =  $S<sub>average</sub>/S<sub>total</sub>$  ( $S<sub>average</sub>$ 表示该题学生的平 均得分,Stotal表示该题型的总分)

表 2 两个班级各题型得分情况对比

| 题型类别           | 班级  | 班级 1     | 班级 2      |
|----------------|-----|----------|-----------|
| 1              | 设计类 | 0.810667 | 0.8560544 |
| $\overline{c}$ | 概念类 | 0.826667 | 0.836054  |
| 3              | 应用类 | 0.863333 | 0.833333  |
| 4              |     | 0.84     | 0.859722  |
| 5              |     | 0.886667 | 0.829167  |
| 6              |     | 0.816667 | 0.801389  |
|                | 综合类 | 0.656    | 0.715625  |

## 各题型曲线对比图如图 1所示。

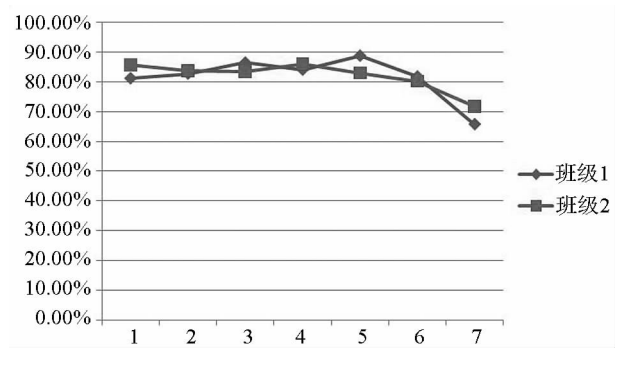

图 1 两个班级各题型成绩对比图

从图 1 可以看出, 班级 2 的综合成绩比班级 1 有一定的提高,尤其是在两类题型中取得明显的 优势,即图 1中题 1和题 7。分析这两类题型的类 型,分别是课程设计题与综合设计题,这两类题 型重点是考查学生发挥自主能动性,独立设计面 向对象仿真系统的能力。图 1成绩曲线对比从一个 侧面反映了学生在经历 "双 S多媒体" 授课后, 掌握基本知识,解决实际问题的能力获得了一定 的提高,而这也是本科教学授课所追求的一个重 要目标。